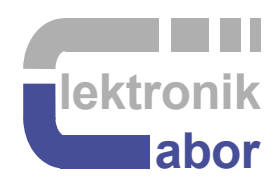

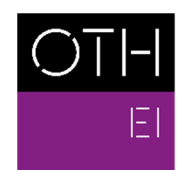

OSTBAYERISCHE<br>TECHNISCHE HOCHSCHULE<br>REGENSBURG

ELEKTRO- UND<br>INFORMATIONSTECHNIK

# **Electronic Circuits and Systems**

## **(Elektronische Schaltungen und Systeme)**

Martin J. W. Schubert

Ostbayerische Technische Hochschule Regensburg**,** Regensburg

## **Electronic Circuits and Systems**

### **1. Introduction and Overview**

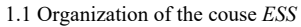

- 
- 1.2 Project Management Methodologies 1.2.1 *V-Model* Oriented Project Management & Design Flow 1.2.2 Agile Software Development
- 1.3 Main Example: Digitally Controlled DC/DC Buck Converte t
- 1.4 Model Basd Design (*MBD*) Example Using *Simulink*
- 1.5 References

#### **2. Main Example: A Switch-Mode Converter**

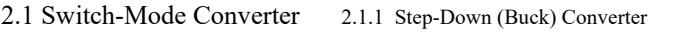

2.1.2 Step-Up (Boost) Converter

- 2.1.1.1 Not Switching: Low Drop-Out Regulartors (LDOs)
- 2.1.1.2 Switch-Mode Buck Converter in Synchronous Operation
- 2.1.1.3 Asynchronously Operating Buck Converter
- 2.1.1.4 Continuous Conduction Mode (*CCM*)
- 2.1.1.5 Discontinuous Conduction Mode (*DCM*)

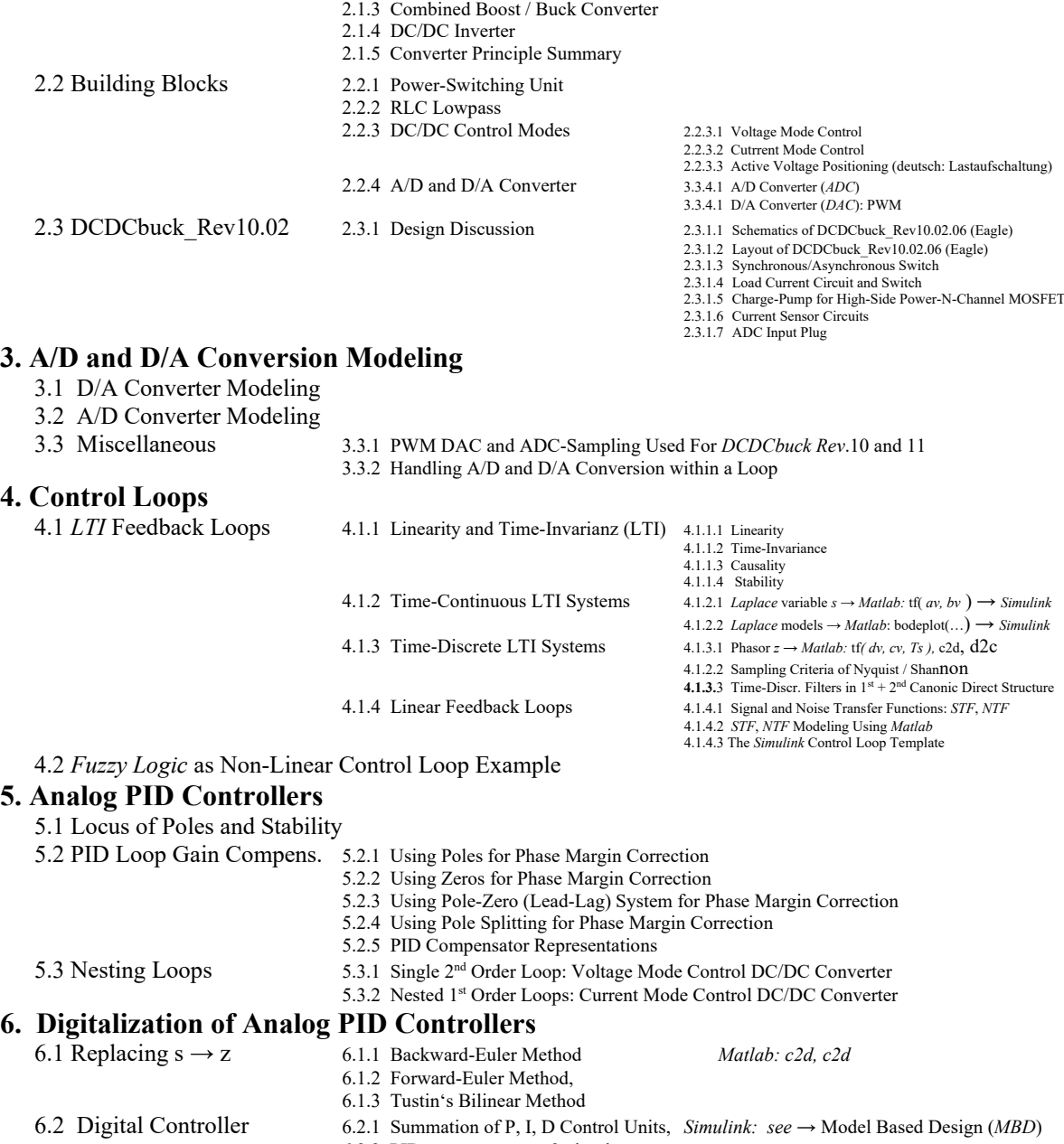

6.2.2 PID compensator as 2nd order system

#### **7. Embedded (Hardware/Software Codesign) Aspects**